**AutoCAD Patch With Serial Key For PC**

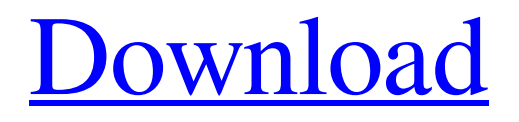

# **AutoCAD Crack + With Product Key Download [Mac/Win]**

Autodesk also creates several other CAD and drafting software applications, including AutoCAD For Windows 10 Crack Mechanical (M), AutoCAD Electrical (E), AutoCAD LT, Revit, Inventor, Inventor Pro, Plasan, RenderFlow, FormZ, and MEP (Construction). The flagship CAD application, AutoCAD, was first introduced on January 1, 1985. AutoCAD LT, AutoCAD Mechanical, and AutoCAD Electrical were originally developed as updates to AutoCAD, as was Revit, and it is estimated that the first generation of AutoCAD LT products, which included AutoCAD LT-1, AutoCAD LT-2, and AutoCAD LT-3, were released in March 1997. Most of these products have since been enhanced and expanded through subsequent generations of new releases. Until the release of AutoCAD 3D in January 2011, AutoCAD was the only application sold by Autodesk that offered CAD-related functionality. Users who wish to start from the beginning will find complete documentation on the Autodesk website in the AutoCAD tutorial archive. You can find support and discussion in the Autodesk Communities on LinkedIn and Autodesk Forums. Contents show] Software Architecture Revit, Inventor, and many other Autodesk products, including AutoCAD, are based on a common software architecture. The most basic concept behind Autodesk software is the concept of a process flow, which is a series of steps that a particular program follows to create a particular type of output. A process flow is represented by a flowchart, which is the basic graphic element used in the documentation of a process flow. User input to the process flow defines the overall flow of the software. User input is either passed on to the program as a parameter, and the program then processes the data, or the data is evaluated by the program and output is sent back to the user as a result. For example, a user starts up a CAD program and selects a particular drawing. The program then creates a temporary file and opens the drawing. The user then modifies the drawing, and the program can then tell the user what it did and send the modified drawing back to the user. When the user next opens the CAD program, the user can select the saved drawing from the previous operation to continue from that point. In contrast, if a user

### **AutoCAD Crack With License Key**

The Spatial Database Infrastructure supports a number of spatial database formats, including the AutoCAD Serial Key native RMI/SDI, ACIS, ArcGIS, and SDE database formats. The database infrastructure also supports other database formats such as SQL, Interbase, Oracle, DB2, and Sybase. AutoCAD For Windows 10 Crack Architecture The architecture of AutoCAD Torrent Download Architecture is similar to other software designed to automate the process of architectural design. AutoCAD Architecture was first released in 1994. On the "L" tab, four submenus can be used to define the desired settings for walls, plumbing, electrical and mechanical. These functions, once selected, will generate the necessary symbols to create each drawing component and then place it on the screen for inspection, as well as to calculate the plumbing, wiring, and electrical needs. AutoCAD Architecture does not automatically generate a mechanical drawing.

The designer must select a Mechanical template, which is also a template that can be placed on the screen for inspection. To perform a mechanical drawing, the user must first draw a "3D command" and place it in the "Toolbar." The user then turns on the "Set Tool Options" for the command and places the 3D model where the 3D command is intended to go. AutoCAD Architecture is compatible with DWG files for construction drawings. AutoCAD Architecture 2.0.1 was the last version released on DVD for AutoCAD Architecture. The DVD-A format was removed in AutoCAD 2014. References External links Official AutoCAD site The Spatial Database Infrastructure AutoCAD Architecture information Category:Autodesk Category:3D graphics software Category:AutoCAD Category:Computer-aided design softwareQ: How can I construct a nested URL in a request? I'm currently writing a Web API. public HttpResponseMessage Post(string parameter) { var url = string.Format("api/apidetails/parameter={0}", parameter); // HttpRequestMessage.CreateResponse (for URI example, doesn't work because it's a method, not a property) } How do I construct a request using the API, and construct a URI? A: HttpRequestMessage.CreateRequest() returns an HttpRequestMessage object that has all the properties you can use a1d647c40b

#### **AutoCAD Crack Activation**

Go to Extras, the Extras tab will open. Select Themes. Click on them and select Personalization theme. Save it to your computer. Go to Desktop and then Press Ctrl+Alt+Del to open task manager. In Windows XP/Vista: Ctrl+Alt+Delete. Click on the Show task manager processes. Click on the Autodesk logo. In Windows XP/Vista: Autodesk Logo. Click on the process. Press R to restart it. Open your Autodesk Autocad. Press Alt+F to open main menu. Click on the Tools menu. In Windows XP/Vista: Click on the menu. Click on the AutoCAD section. Press the Print icon to open the Printer properties. Go to printer driver. Click on it. Change the printer to a new one that supports it. Select Printer type. AutoCAD does not need a computer scanner. Make sure to use type USB. Press OK. Press Print. Wait until it prints. It should print to your new printer. \*\*Note:\*\* The printing to a new printer works only in AutoCAD 2010 or later. #ifndef \_C3D\_Transform\_h\_ #define \_C3D\_Transform\_h\_ #include #include #include #include "cocos2d.h" #include "Extensions/CC3D\_Extension.h" /\*\* \* @brief Object to store the 3d transform of a node \*/ class CC3D\_NodeTransform : public cocos2d::CCObject { public: enum {  $Z$ \_ORDER = 0,  $X$ \_ORDER = 1,  $Y$ \_ORDER = 2 }; /\*\* \* @brief constructor of the transform \* @param originalIndex index of the node to be transformed \* @param xThe transformation of the x axis \* @param yThe transformation of the y axis \* @param zThe transformation of the z axis

### **What's New in the AutoCAD?**

New marker styles: Add a new style to your drawings with the new text tool. Simplify tasks with new marker styles for Grid/Dimension lines, text, and Filled Polylines. (video: 1:30 min.) New drawing elements and graph commands: Be more productive with new command icons that add support for new drawing elements. Add and edit polylines and circles, as well as convert the status of drawing elements and layers. (video: 1:38 min.) Save and view annotations: Make annotations part of your drawings. Draw and share annotations easily without leaving AutoCAD. (video: 1:14 min.) Graph and chart commands: Add a new group of drawing elements with powerful editing tools. You can use dynamic axes with graph commands and new chart elements, such as image maps. (video: 1:45 min.) Draw with style: Create drawings with a style that fits your personal preferences. Choose the format of lines, text, and symbols to match the style of your drawing. (video: 1:15 min.) Intelligent dimensioning: Dimension within and along a drawing so you can view the details of your design without leaving AutoCAD. Adjust the size of a dimension from the Edit Dimension pop-up menu. (video: 1:20 min.) RibbonBar: Make it easier to create visual models and visualizations. The RibbonBar allows you to access visual commands in a single area with the addition of a visual toolbar. (video: 1:34 min.) Access Drawing Objects: Drag and drop, select and copy, and group multiple drawing objects together. Add a new drawing element and configure the element by modifying its properties and settings. Drag and drop from the "New Drawing Object" drop-down list. (video: 1:07 min.) Draw and edit polylines: Add and edit polylines with new editing tools. Use the selection tool to add and edit points. The

PivotPoint tool makes it easy to edit, add, and remove points from your polylines. (video: 1:38 min.) Insert and manage drawing elements: Save time with built-in and additional drag-and-drop options. Use the "New Drawing Object" dropdown list to add a new shape, filter, dimension line, dimension point, drawing element, drawing style,

# **System Requirements For AutoCAD:**

Minimum: OS: Windows 7/8/10 (64-bit versions) Processor: Intel Core i5 2.7 GHz or higher Memory: 6 GB RAM Graphics: NVIDIA GTX 460 or higher, ATI HD5800 or higher, or Intel HD 4000 or higher DirectX: Version 9.0c Hard Drive: 7 GB available space Sound Card: DirectX 9.0c compatible Network: Broadband internet connection Additional: Microsoft Visual Studio 2015 Community edition Recommended: OS